## **Annual Review 2002**

# **Volunteers Saving Lives<br>on the Water**

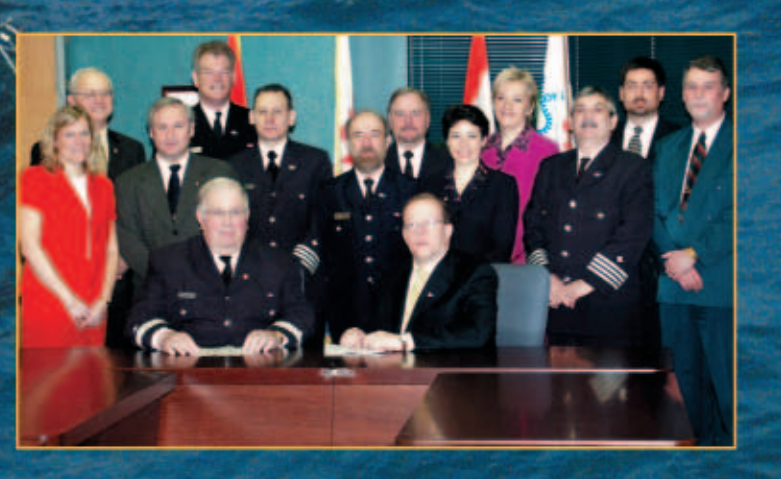

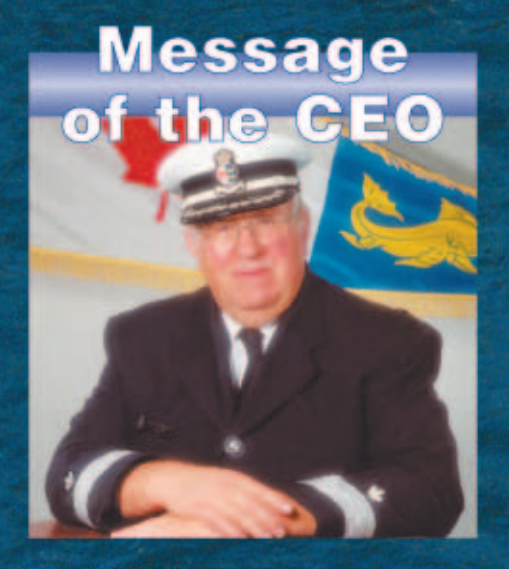

Mr. John Adams **Commissioner Canadian Coast Guard** 

Dear-John:

**The Canadian Coast Guard Auxiliary is** proud to present you with our Annual Report of activities for the year 2002.

This past year has kept the volunteers of the CCGA very busy with 2,120 taskings to search and rescue incidents.

With 4,988 members and 1,410 vessels (value of the Auxiliary fleet is \$280 million), the resources made available to the Canadian Coast Guard are considerable and the contribution significant.

Our Safe Boating officers also had a very productive year. The CCGA was present at 492 boat shows and public displays and 3,125 courtesy checks were performed on private vessels.

1,874 training sessions and exercises have allowed Auxiliarists to hone their skills. The CCGA also held five regional SAR skills competitions across **Canada and joined the USCG Auxiliary** for the International SAR Competition held in Milwaukee last October.

We are pleased to report that 3,990 CCGA members (80% of total membership) have now obtained their **Pleasure Craft Operator Card.** 

**The Canadian Coast Guard Auxiliary** had a very successful year in 2002. We're looking forward to support Coast **Guard Activities in 2003 as we celebrate** our 25th Anniversary.

On behalf of our members, we'd like to thank the Coast Guard for its continued support.

glory of the

**Harry Strong Chief Executive Officer Canadian Coast Guard Auxiliary** 

### 200<del>2 at a Glance</del>

#### January

Auxiliarists Robert Petitpas, Adrian Lee, Norm Dyck and Zoltan Toth are awarded Canadian Safe Boating (CASBA) Awards at the Toronto International Boat show

The CCGA joins the CCG celebrating 40 years of Marine Safety and Service to Canadians.

The CCGA C&A holds its Annual General Meeting in Mississauga.

#### **February**

CCGA Pacific holds its Annual General Meeting and SAR Skills Competition in Victoria, BC.

Harry Strong is presented with the first ever CCGA Exemplary Service Medal.

CCGA Pacific launches PFD Loaner Stations and **Bobbie the Boat Safe Boating Programs.** 

#### **March**

CCGA Quebec holds its Annual General Meeting in Laval, Ouebec.

The CCGA 25th Anniversary logo is approved.

#### **April**

The CCGA makes a presentation at the ILF Conference in Punta del Este, Uruguay.

The CCGA signs a five-year Contribution Agreement with the Canadian Coast Guard.

#### **May**

Harry Strong, CEO of the CCGA is presented with Transport Canada's Award of Excellence during Transportation Safety Week.

#### **August**

On August 10, CCGA C&A holds its regional SAR Skills Competition in Burlington, Ontario.

Members of CCGA National Council attend the National Convention of the USCG Auxiliary in Orlando.

#### **September**

The Canadian Coast Guard Auxiliary and the Canadian Air Search and Rescue Association (CASARA) make a joint presentation at SARSCENE 2002 in Halifax.

Robert Petitpas, President of CCGA-Q is awarded a Certificate of Achievement by the National Search and Rescue Secretariat.

CCGA Quebec and Maritimes host their regional SAR competitions in Valleyfield and Cheticamp.

A new edition of the CCGA National Guidelines is published and distributed to all Auxiliarists.

#### **October**

The Canadian Coast Guard Auxiliary and United States Coast Guard Auxiliary meet in Milwaukee for the third annual Search and Rescue Competition ISAR 2002.

Auxiliarist Jeff Eggleton is presented with the Caring Canadian Award.

The CCGA approves a Long Service Medal as part of its National Awards Program.

CCGA Newfoundland hosts its SAR Skills Competition in Burin, NL.

CCGA Exemplary Service Medal is presented to Steve Daoust.

St. John's, Newfoundland is selected to host the ISAR 2003 Competition.

Kingston is selected to host CCGA 25th Anniversary National Celebrations on August 9, 2003.

#### **November**

CCGA Maritimes President Frank McLaughlin is presented with the Canadian Coast Guard Commissioner Commendation.

#### **December**

A CCGA delegation is among 70 representatives from 22 countries to attend the first Caribbean SAR Conference in Miami.

93,600 sessions were recorded on the CCGA National Web Site in 2002.

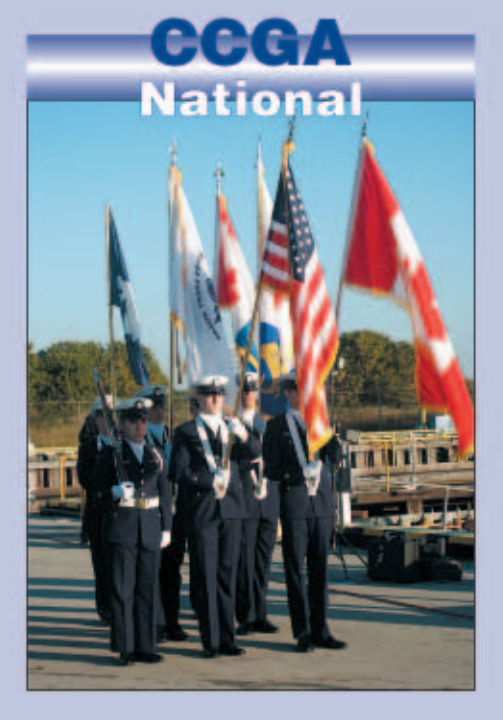

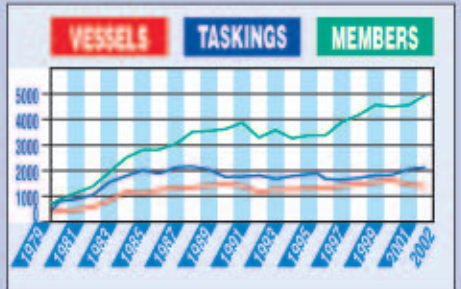

The CCGA currently has 4,988 members and 1,410 enrolled vessels. In 2002, the CCGA were tasked 2,120 times SAR incidents.

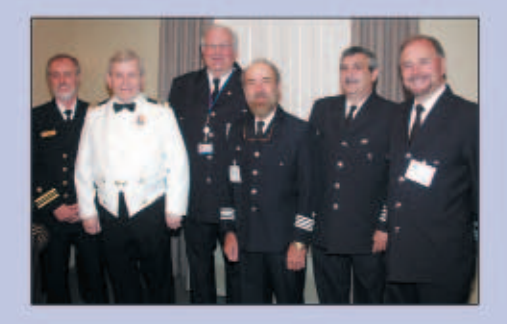

Across Canada, auxiliarists participated in 1,874 training exercises and 492 boat shows, exhibitions and displays. They conducted 3,125 courtesy checks on private vessels.

Currently, 80% of the CCGA members have the Pleasure Craft Operator Card (PCOC).

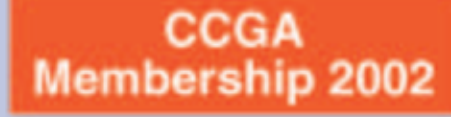

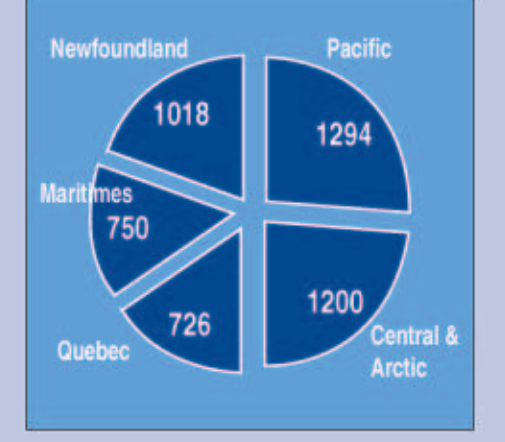

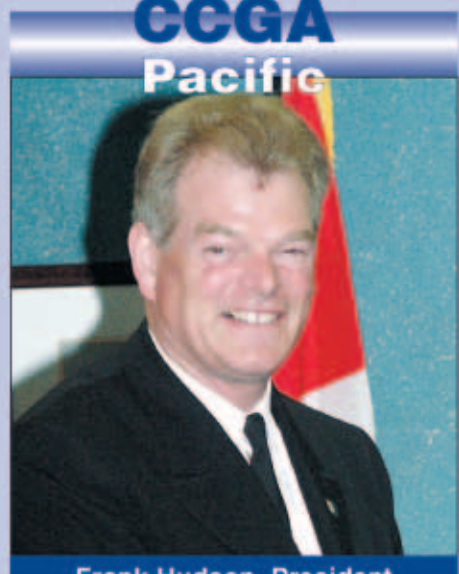

**Frank Hudson, President** 

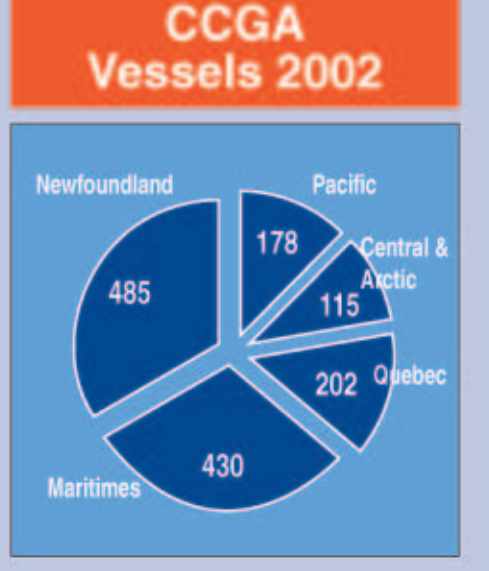

**CCGA Taskings 2002** 

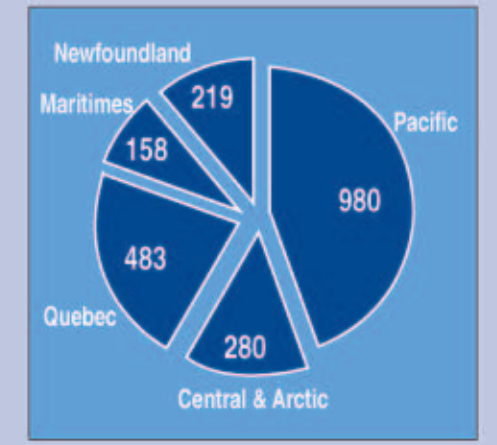

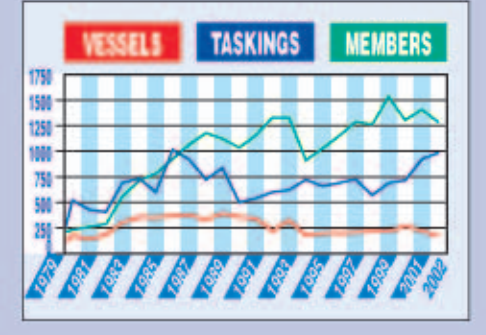

CCGA Pacific currently has 1,294 members and 178 enrolled vessels. In 2002, the auxiliary in the Pacific region were tasked 980 times to SAR incidents. Members participated in 706 training exercises, 63 boat shows, exhibitions and displays.

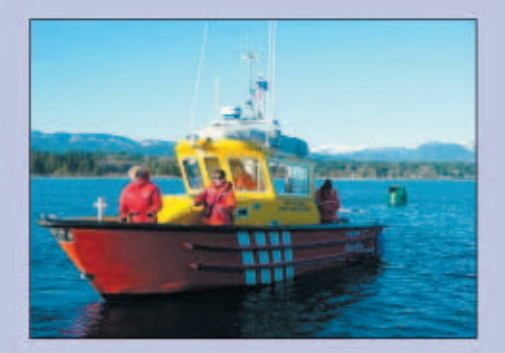

Members organize demonstrations, displays and pleasure craft conduct courtesy checks year round (981 in 2002). Two new safe boating program were introduced: Bobbie the Safety Boat and Kids Don't Float.

Currently, 75% of CCGA-Pacific members have the Pleasure Craft Operator Card.

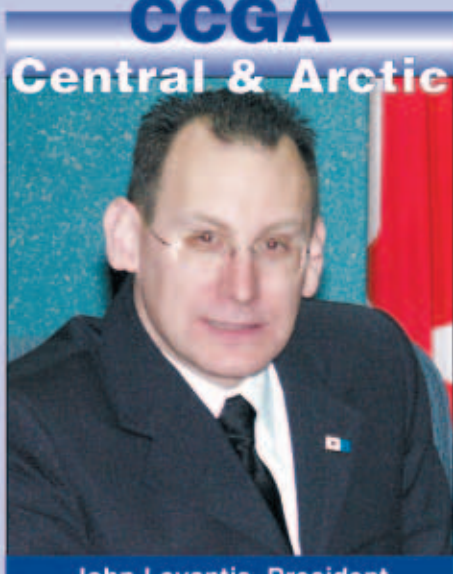

**John Levantis, President** 

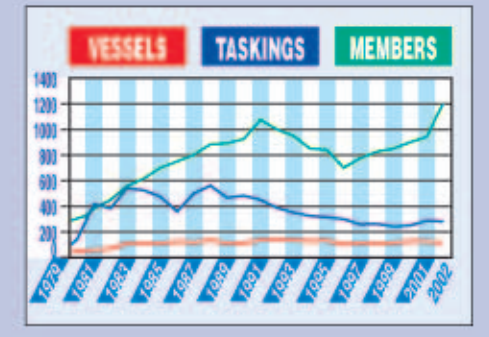

CCGA Central & Arctic currently has 1,200 members and 115 enrolled vessels. In 2002, the auxiliary in the Central and Arctic were tasked 280 times to SAR incidents. The auxiliary also met the challenge in begining operations in Nunavut.

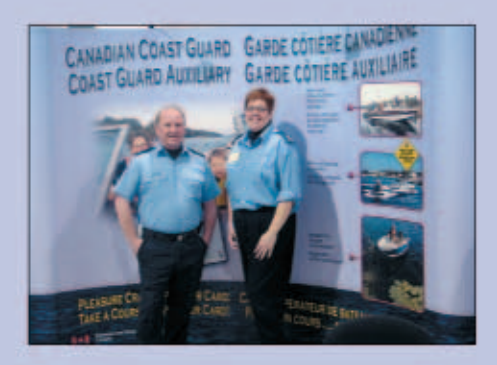

Auxiliarists participated in 1026 training exercises and 200 boat shows, exhibitions and displays to aid the boating safety program. They conducted 1,026 courtesy checks on private vessels.

Currently, 95% of CCGA C&A members have the Pleasure Craft Operator Card.

**CHECTA** 

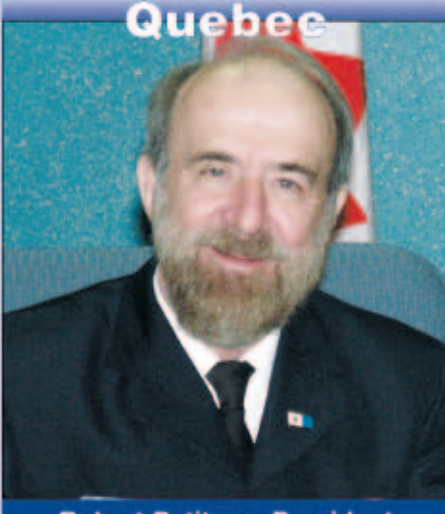

**Robert Petitpas, President** 

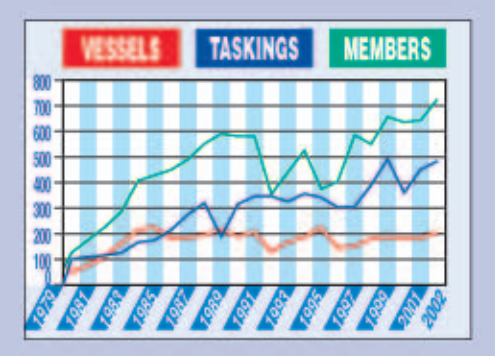

CCGA Quebec currently has 726 members and 202 enrolled vessels. In 2002, the auxiliary in the Ouebec region were tasked 483 times to SAR incidents.

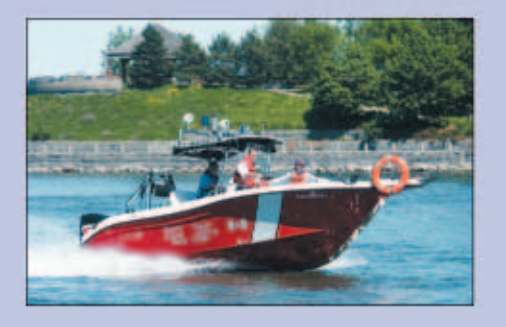

Auxiliarists also participated in 40 training exercises and 200 boat shows, exhibitions and displays to aid the boating safety program. They conducted 852 courtesy checks on private vessels.

Currently, 97% of CCGA-Q members have the Pleasure Craft Operator Card. CCGA Quebec is active as a course provider for the PCOC program.

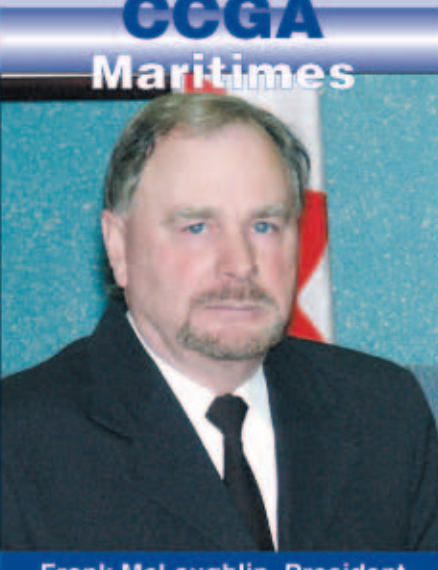

**Frank McLaughlin, President** 

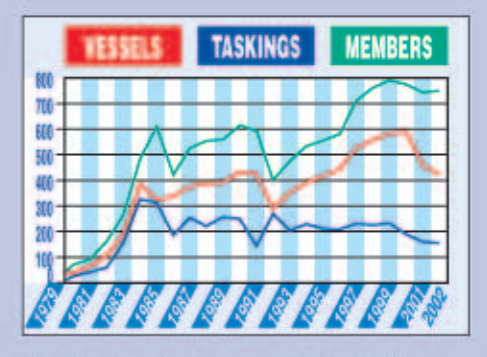

CCGA Maritimes currently has 750 members and 430 enrolled vessels. In 2002, the auxiliary in the Maritimes region were tasked 158 times to SAR incidents.

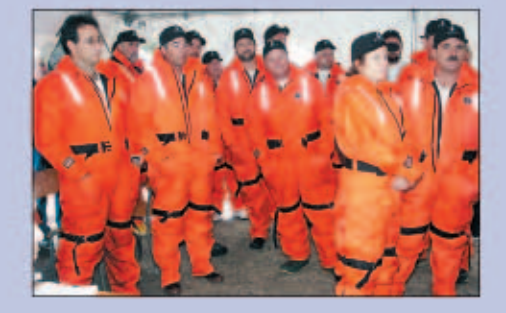

Auxiliarists participated in 89 training exercises and 24 boat shows, exhibitions and displays to aid the boating safety program. They also conducted 266 courtesy checks on private vessels.

Currently, 86% of CCGA-M members have the Pleasure Craft Operator Card.

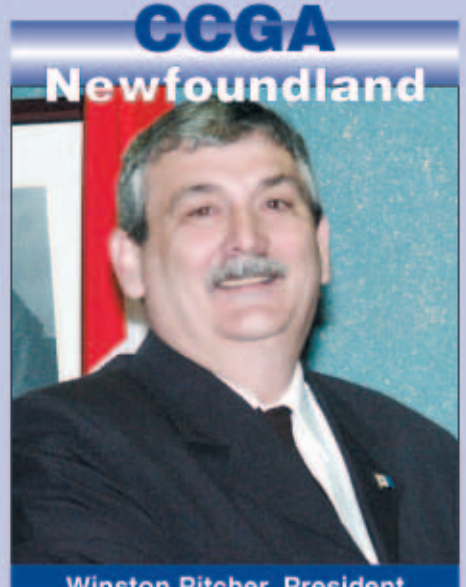

**Winston Pitcher, President** 

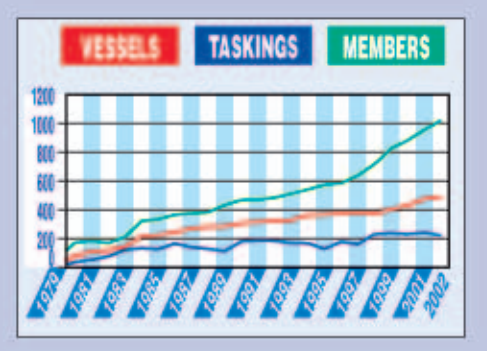

CCGA Newfoundland currently has 1018 members and 485 enrolled vessels. In 2002, the auxiliary in Newfoundland were tasked 219 times to SAR incidents.

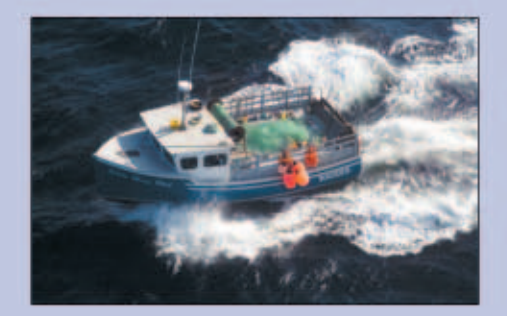

Auxiliarists participated in 13 training exercises and 5 boat shows, exhibitions and displays to aid the boating safety program. 184 auxiliarists have received St. John Ambulance advanced first aid training.

Currently, 45% of CCGA-Nfld members have the Pleasure Craft Operator Card.